#### Contents

- Single objective clustering
- Combining objectives
- Multiple objectives
	- Pareto optimality
- Multi objective clustering
- LANDSAT example
- Selecting best result

### Single objective

#### minimize<sub>x</sub>  $f(x)$

- $f$  = objective function
- $x \in X$  = some region of n-dimensional space

EXAMPLES of  $f$  : Cost, time, loss, …

#### Example: k-Means

- Set of observations  $X = [x_1, x_2, ... x_n]$
- Minimize inertia,  $\sum_{i=0}^{n} \min_{u_i \in C}$  $\mu$ <sub>j</sub>∈C  $(||x_i - \mu_j$ 2 )

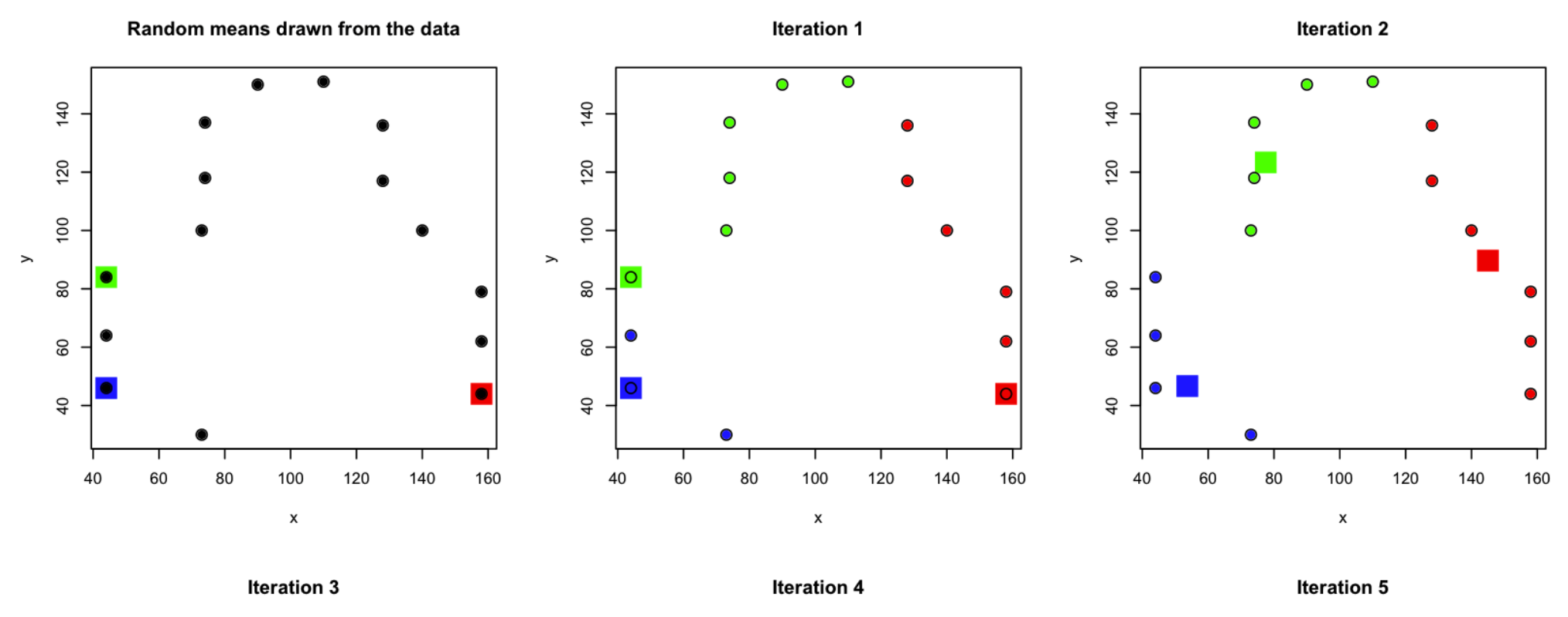

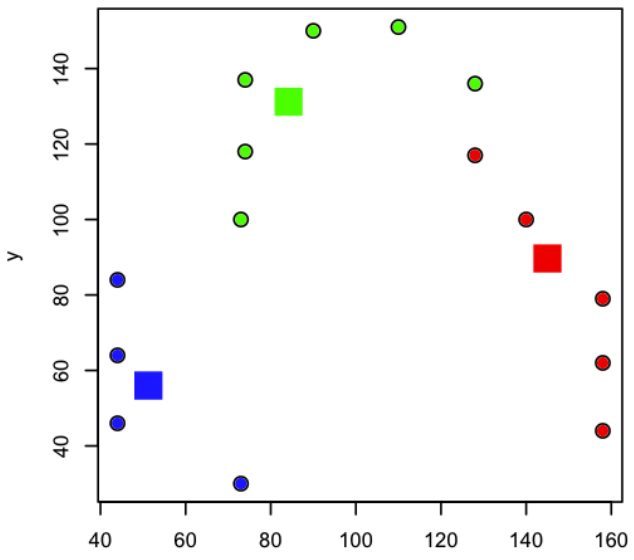

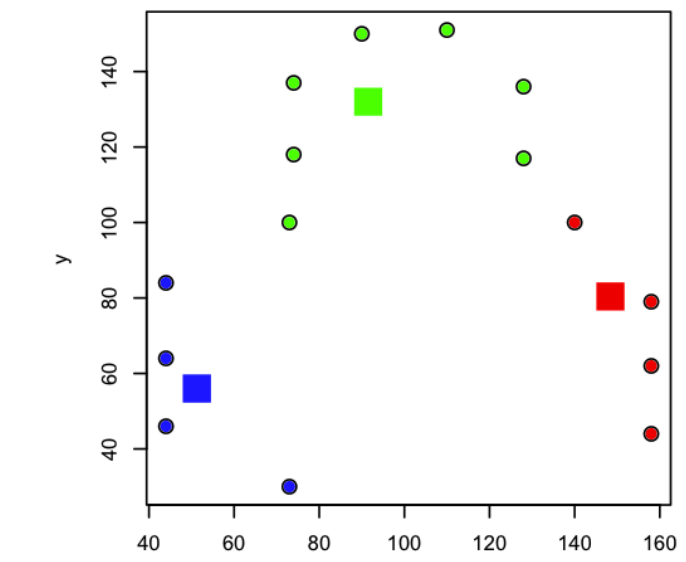

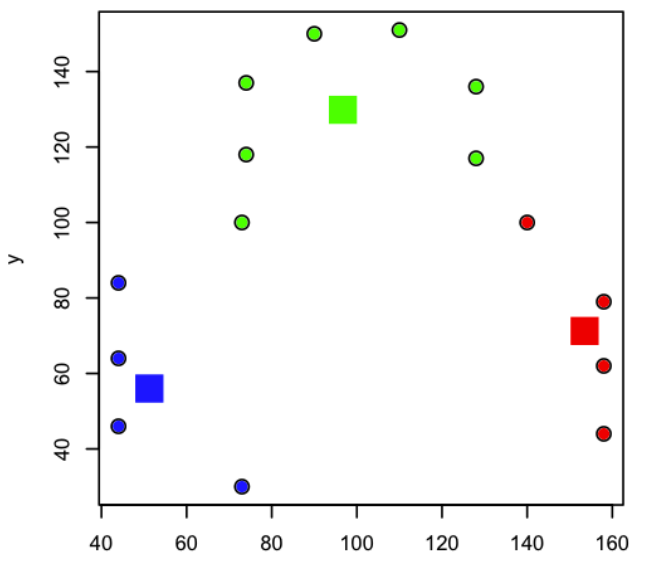

x

x

#### More than one objective

 $minimize_{x} {f(x), g(x), h(x), ...}$ 

If objectives are not conflicting, solution is trivial

EXAMPLE: Cost vs. time

# Combining objectives

- Cost and time
	- Average
	- Weighted Average
	- $\varepsilon$ -constraint method
	- Evangelista
	- $\bullet$  ….
- Hotel problem: Cost vs. star review?

# Combining objectives

- Constructing joined objective:
	- 1. Model building
	- 2. Decision making (preference articulation)
	- 3. Optimization

# Combining objectives

- Multi objective solution:
	- 1. Model building
	- 2. Optimization
	- 3. Decision making (preference articulation)

#### Notation

#### minimize<sub>x</sub>  $\{f_1(x), f_2(x), ... f_k(x)\}$

- $x \in X$  are *decision vectors*
- $f(x) = (f_1(x), f_2(x), ..., f_k(x))$  are *objective vectors*
- *Optimality* of objective vector:

no component can be improved without deteriorating another.

- $x'$  is *Pareto optimal* if there is no  $x$  such that  $f_i(x) \le f_i(x')$ for all  $i$ .
- Respectively it is *Weakly Pareto optimal* if the inequality is sharp.
- Set of all Pareto optimal solutions is  $P(X)$ , respectively  $WP(X)$

- $x'$  is *Pareto optimal* if there is no  $x$  such that  $f_i(x) \le f_i(x')$ for all  $i$ .
- Respectively it is *Weakly Pareto optimal* if the inequality is sharp.
- Set of all Pareto optimal solutions is  $P(X)$ , respectively  $WP(X)$
- Pareto optimal sets are *unordered*
- Pareto optimal ~ *non dominated*

- $x'$  is *Pareto optimal* if there is no  $x$  such that  $f_i(x) \le f_i(x')$ for all  $i$ .
- Respectively it is *Weakly Pareto optimal* if the inequality is sharp.
- Set of all Pareto optimal solutions is  $P(X)$ , respectively  $WP(X)$
- Pareto optimal sets are *unordered*
- Pareto optimal ~ *non dominated*
- If the space  $X$  is continuous,  $P(X)$  can contain infinite number of solutions

- $x'$  is *Pareto optimal* if there is no  $\beta$ for all  $i$ . Respectively it is *Weakly Pareto of* | | Pareto Front sharp.
- Set of all Pareto optimal solutions is  $P(X)$
- Pareto optimal sets are *unordered*
- Pareto optimal ~ *non dominated*

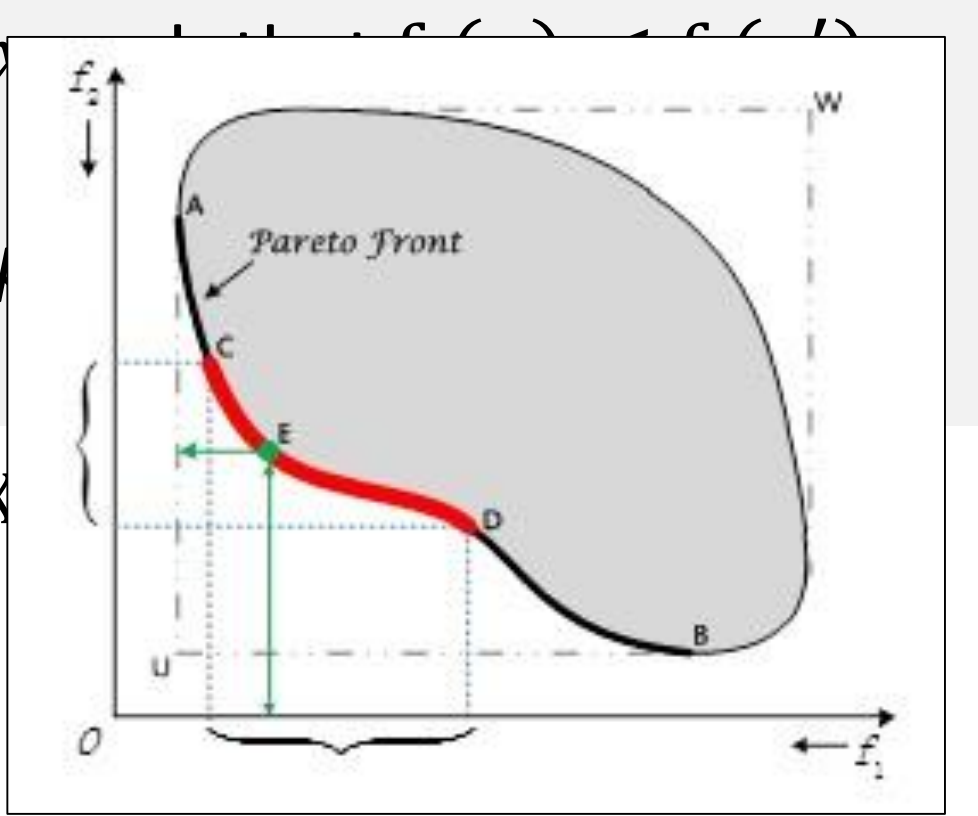

• If the space X is continuous,  $P(X)$  can contain infinite number of solutions

#### Multi objective clustering – NSGA-II

• Algorithm for generating Pareto front

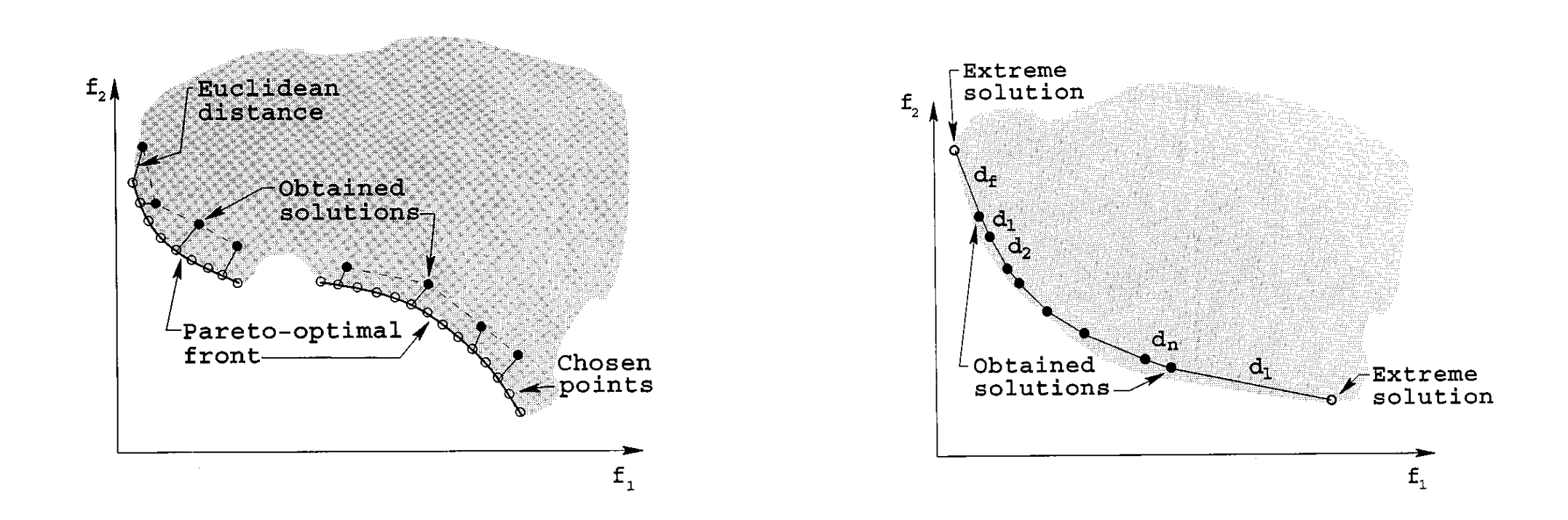

• Objectives:

Maximize 
$$
sep = \min_{k \neq l} \{D^2(\mu_k, \mu_l)\}
$$
  
Minimize 
$$
J_2 = \sum_{k=1}^{H_C} \sum_{i=1}^{n} u_{ki}^2 D^2(\mu_k, x_i)
$$

Where  $u_{ki}$ is the membership of node  $x_i$  to cluster  $k.$ 

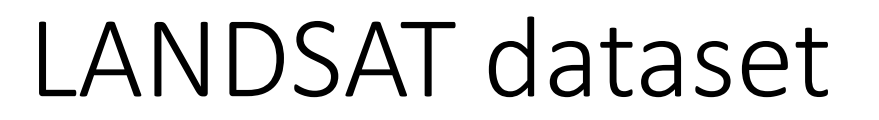

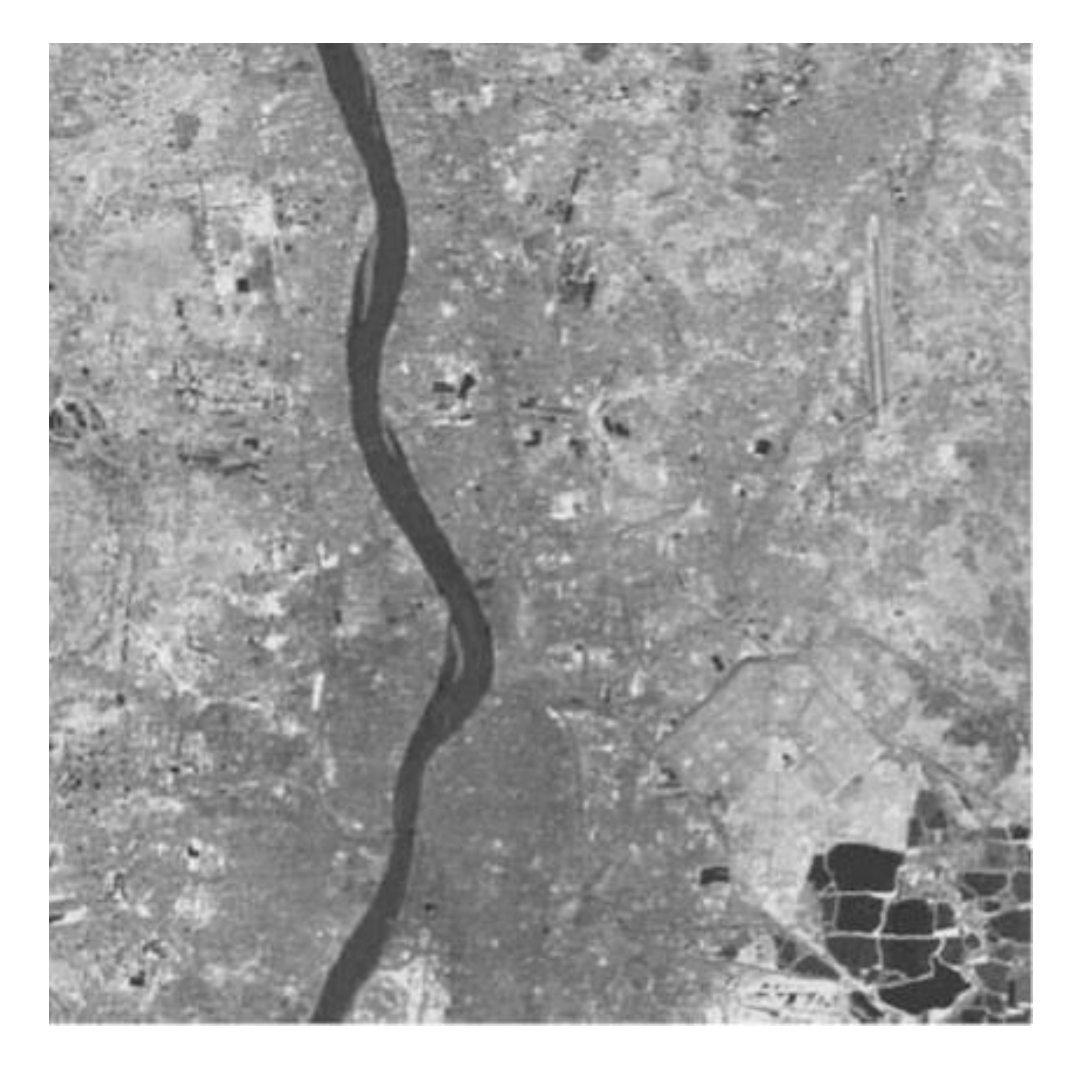

#### LANDSAT – single objective

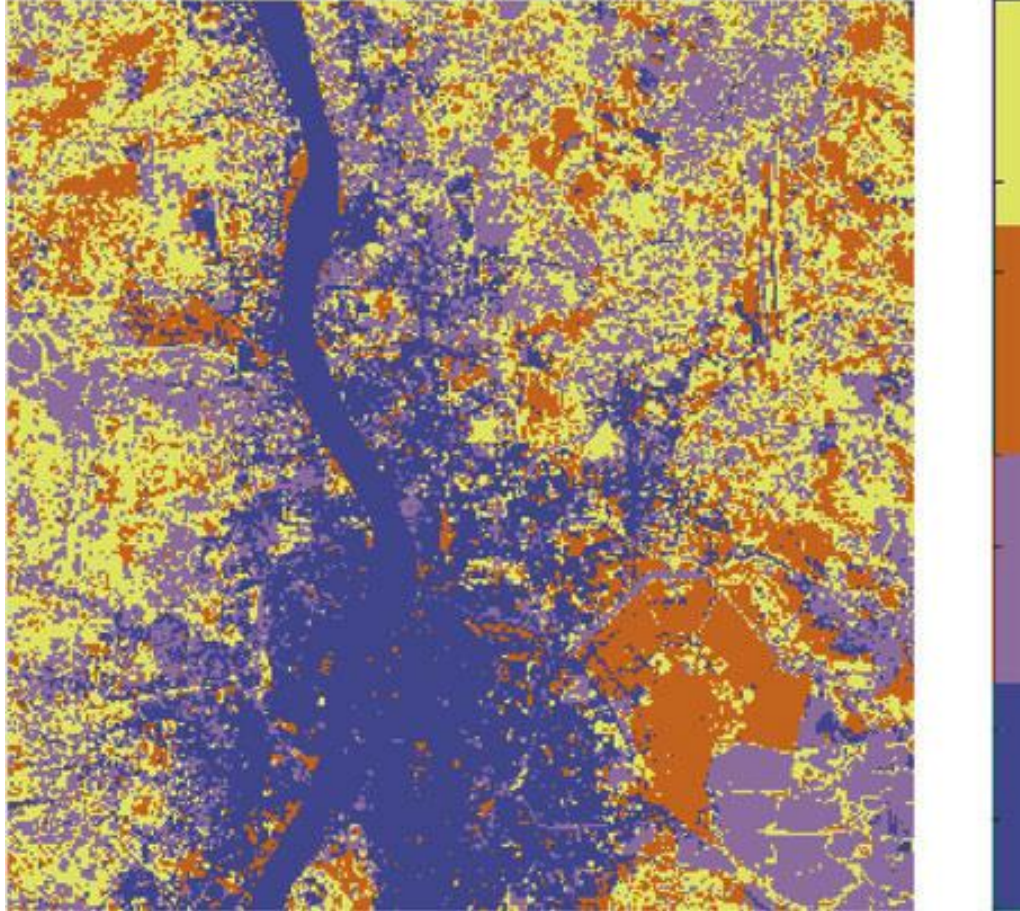

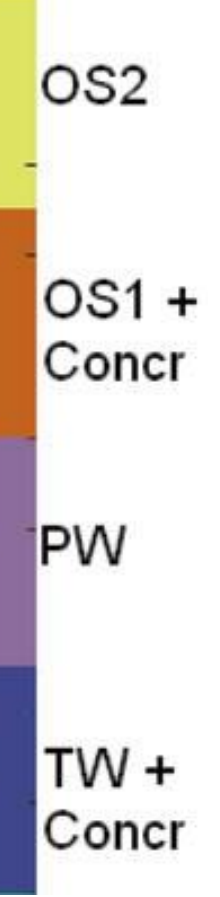

### LANDSAT – multi objective

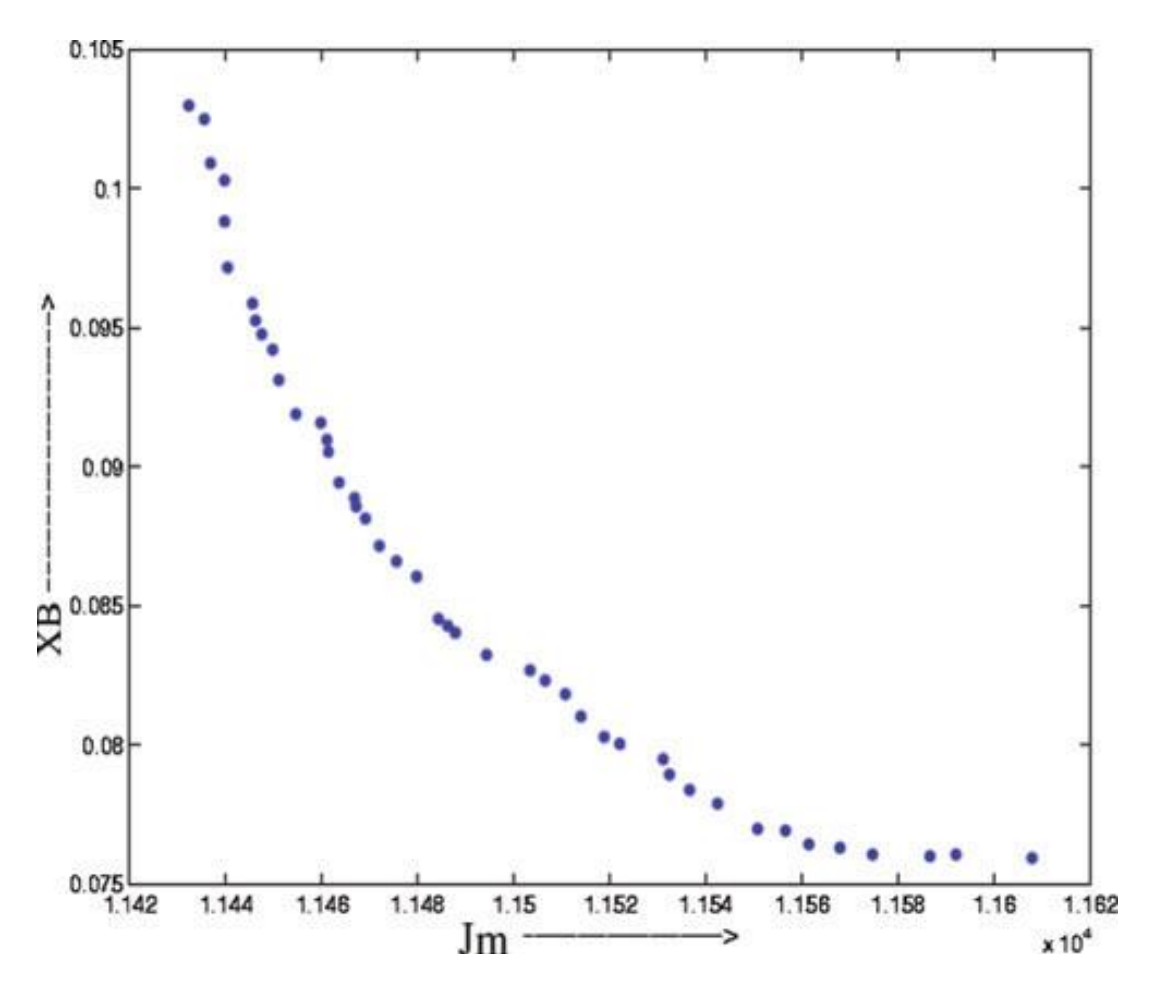

Which solution is the best?

### Problem – which solution is the best?

• Example: Cars, trains and planes

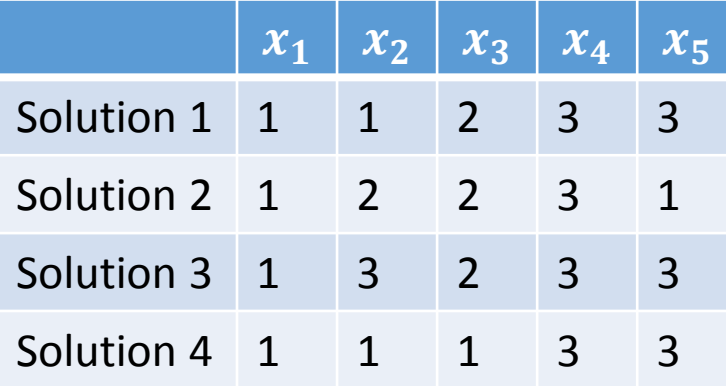

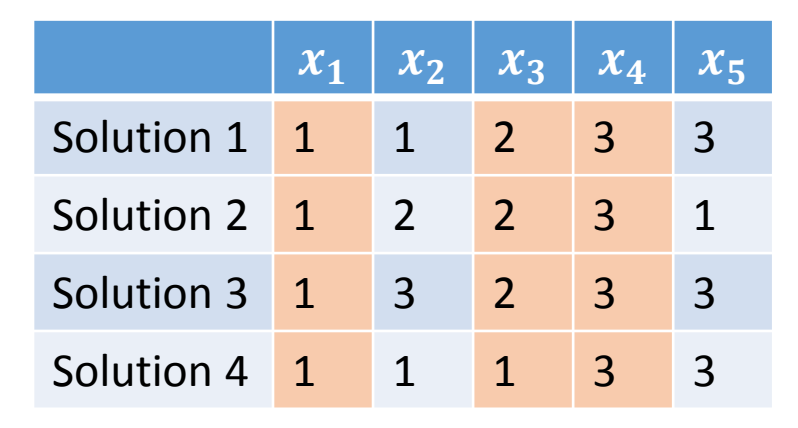

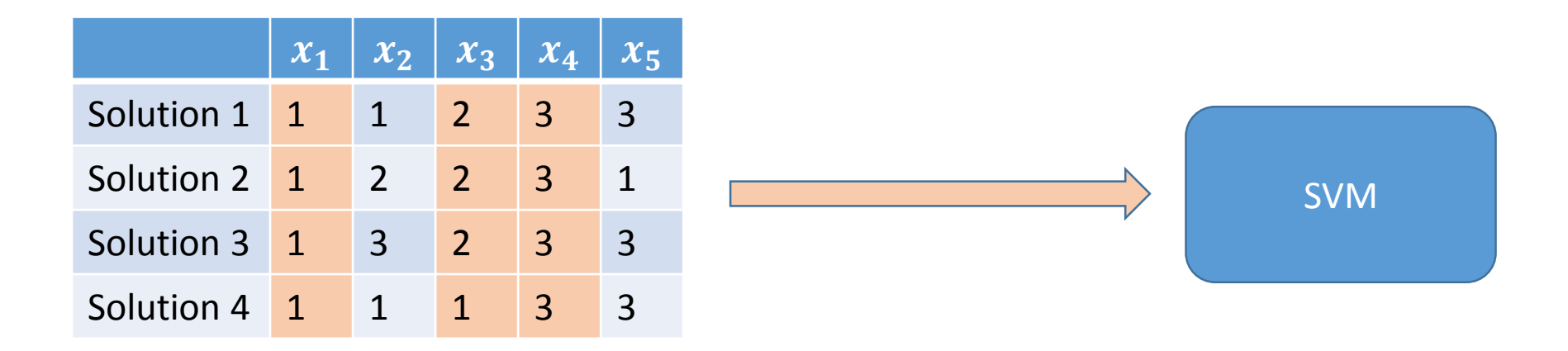

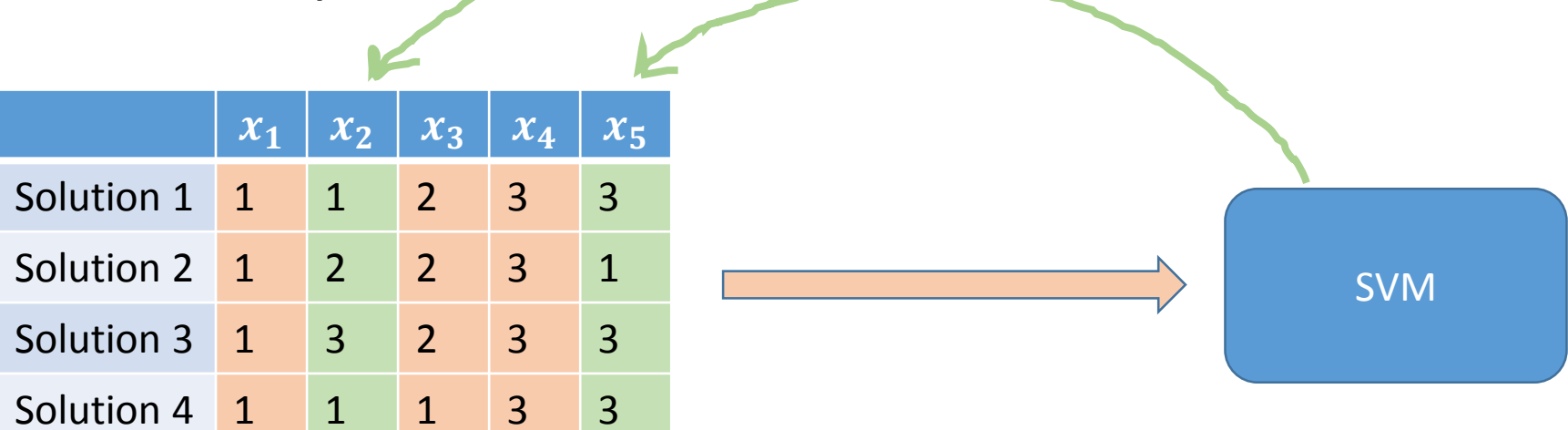

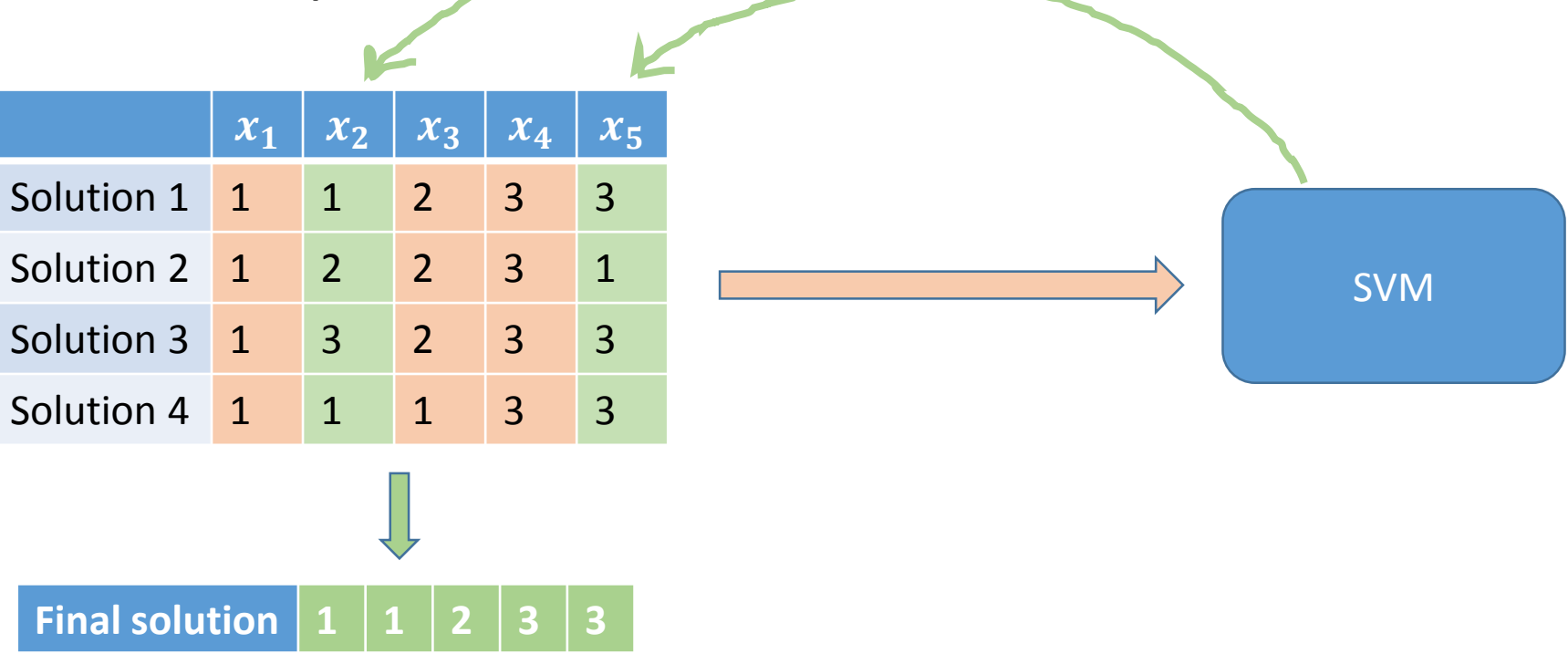

# LANDSAT – multi objective

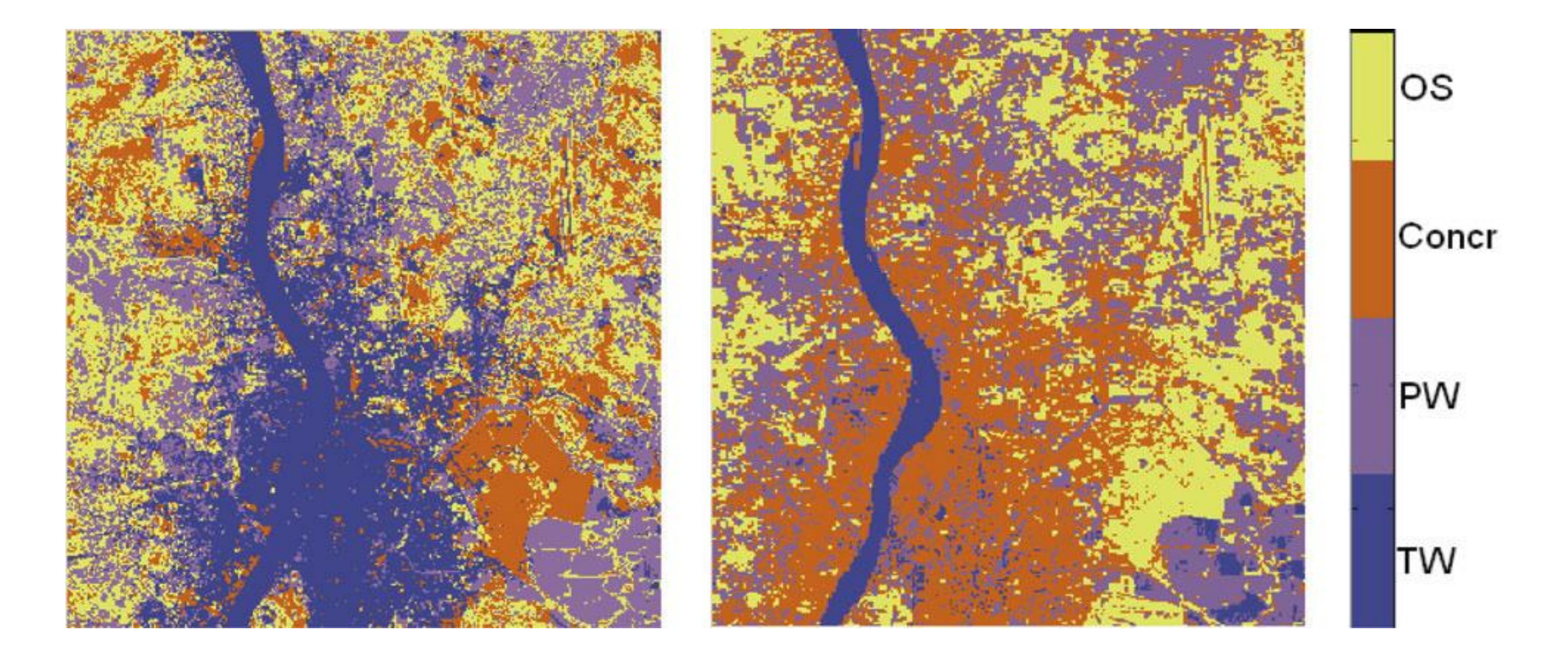

#### Conclusion

- Multiple objectives can perform better than single objective
- Selecting objectives is important

### References

- K. Deb, A. Pratap, S. Agarwal and T. Meyarivan, "A fast and elitist multiobjective genetic algorithm: NSGA-II," in *IEEE Transactions on Evolutionary Computation*, vol. 6, no. 2, pp. 182-197, Apr 2002.
- Branke, Jürgen, et al., eds. *Multiobjective optimization: Interactive and evolutionary approaches*. Vol. 5252. Springer, 2008.
- Maulik, Ujjwal, Sanghamitra Bandyopadhyay, and Anirban Mukhopadhyay.*Multiobjective Genetic Algorithms for Clustering: Applications in Data Mining and Bioinformatics*. Springer Science & Business Media, 2011.

### Fuzzy C-Means

- Initialize U=[uij] matrix, U(0)
- At k-step: calculate the centers vectors  $C(k)$ =[cj] with  $U(k)$

$$
c_j = \frac{\sum_{i=1}^{m} u_{ij}^m \cdot x_i}{\sum_{i=1}^{N} u_{ij}^m}
$$

• Update  $U(k)$ ,  $U(k+1)$ 

$$
u_{ij} = \frac{1}{\sum_{k=1}^{C} \left( \frac{\left\| x_i - c_j \right\|}{\left\| x_i - c_k \right\|} \right)^{\frac{2}{m-1}}}
$$

• If  $\vert\vert$  U(k+1) - U(k)  $\vert\vert$  < epsilon then STOP; otherwise return to step 2.